## **GESUCHT – GEFUNDEN?**

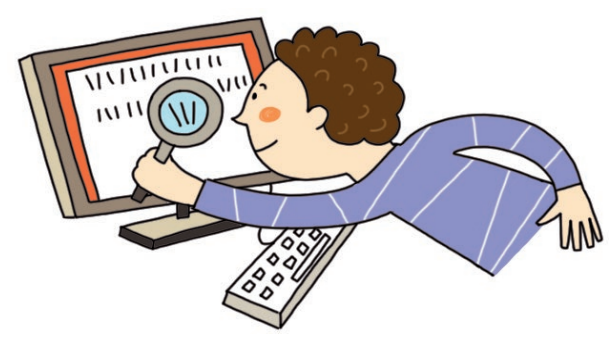

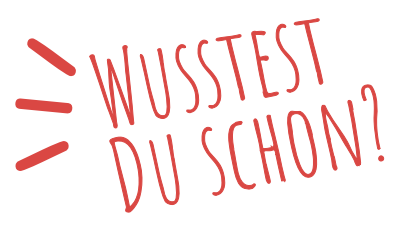

**Wie funktionieren eigentlich Suchmaschinen im Internet?** 

Im Internet gibt es derzeit über 1,6 Milliarden Webseiten. Mit Hilfe von Suchmaschinen kannst du dich darin zurechtfinden. Du gibst ein, wonach du suchst, und bekommst sofort eine Liste mit Treffern.

## **Aber wie funktioniert das?**

Computerprogramme erstellen zu den vielen Webseiten einen Index. Das ist eine Art Liste oder Stichwortverzeichnis, wie in einem Buch. Gibst du einen Begriff ein, wird nur der Index durchsucht und nicht das ganze Internet. Das geht viel schneller.

## **Wie wählt die Suchmaschine die Seiten aus, die zu deinem Suchbegriff passen?**

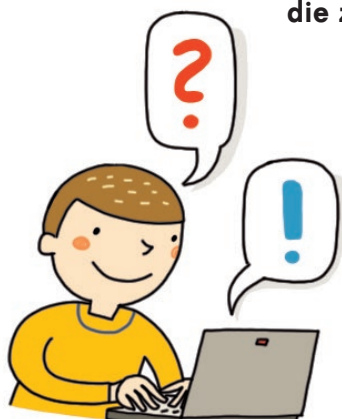

Dafür haben Menschen sogenannte "Algorithmen" entwickelt. Sie wirken wie ein Filter, damit nur bestimmte Ergebnisse angezeigt werden.

Der erste Treffer in einer Liste ist übrigens nicht immer der beste. Oft sind die obersten Einträge sogar Werbung. Die erkennst du häufig an dem Wort "Anzeige", das daneben steht.

Viele Suchmaschinen merken sich auch, nach was du häufig suchst. Deswegen sieht beim gleichen Suchbegriff die Trefferliste auf dem Gerät deines Freundes vielleicht etwas anders aus.